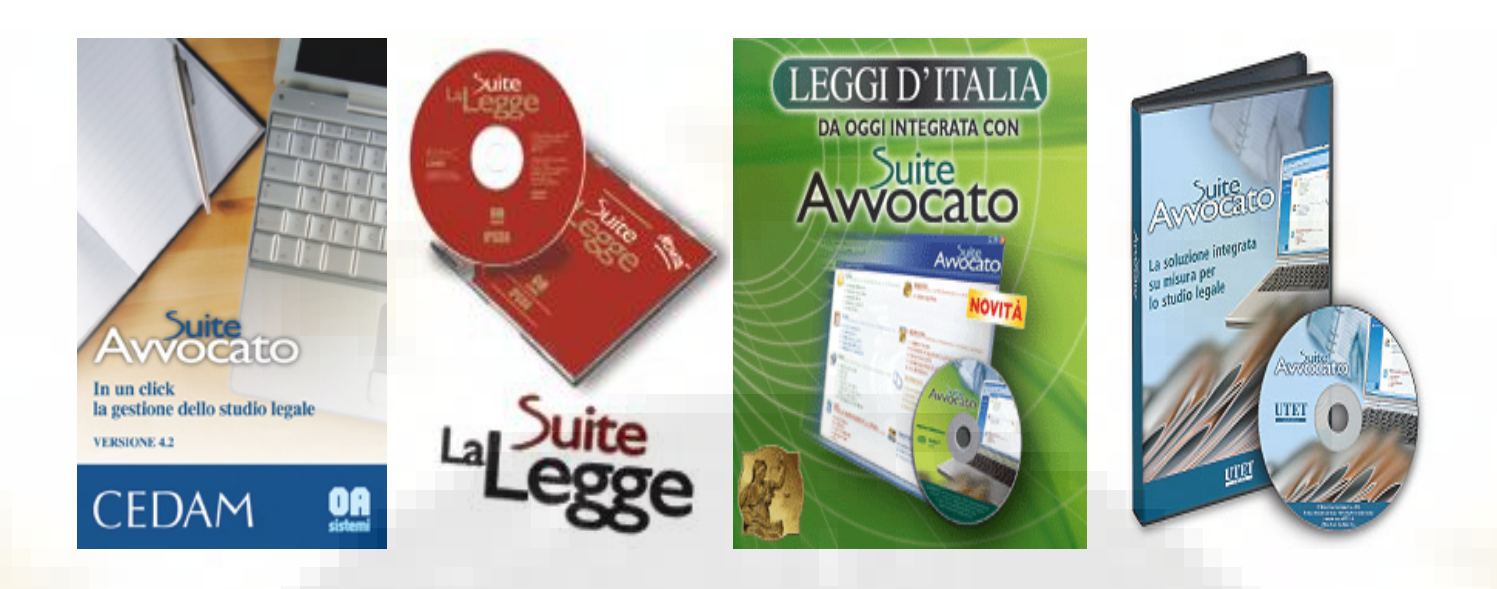

## **GESTIONE STUDIO LEGALE**

## **LE FUNZIONI**

**Pratiche.** L'utente viene guidato in tutte le fasi di inserimento dei dati per la creazione della Pratica. Il modulo presenta a video un elenco analitico di tutte le Pratiche dello Studio, con un'agevole classificazione in aperte, chiuse, a sentenza o a riserva. All'interno del fascicolo virtuale tutte le informazioni strettamente inerenti alla pratica: soggetti, documenti, prestazioni, acconti e parcelle, calcoli.

**Anagrafiche.** Per gestire tutti i ruoli della pratica, inviare contestualmente una e-mail e verificare la situazione contabile aggiornata di ogni cliente.

**Parcelle.** Agevola l'Avvocato nella fase di redazione della parcella recuperando automaticamente le prestazioni e le spese inserite nella pratica. In ogni documento contabile è possibile inserire delle annotazioni libere utili per la gestione di informazioni legate alla parcella stessa. E' possibile inoltre emettere una fattura libera (non collegata alla pratica) e multipratica e procedere ad un eventuale incasso parziale. La stampa può essere sintetica o dettagliata ed è possibile salvare il documento in formato idoneo all'invio e-mail.

**Agenda**. Necessaria per una corretta gestione delle scadenze personali e di studio, consente di monitorare il flusso delle informazioni con diverse stampe e report. Effettua un controllo delle note in scadenza, con avvisi e segnalazioni, e permette l'uso di colori per evidenziare particolari informazioni.

L'integrazione con Polisweb assicura l'accesso internet alla Consultazione dei "Fascicoli personali" e della Giurisprudenza prodotta dall'ufficio giudiziario (sentenze e provvedimenti emessi). Il modulo consente la sincronizzazione bidirezionale con il palmare.

**Atti e documenti.** Permette di redigere gli atti e di classificarli per tipologia (documenti prodotti, documenti ricevuti, documentazione dello studio). I documenti possono essere visionati e selezionati secondo diverse classificazioni. E' possibile allegare al fascicolo qualsiasi tipo di documento (immagini, e-mail,fogli di calcolo, etc,), nonché firmare gli atti con firma digitale e creare un archivio elettronico di tutta la documentazione per consultazione ed aggiornamento di tutto lo studio **Utilità e configurazioni.**

• Tariffari: disponibili tutti i tariffari dal 1973; compreso il nuovo tariffario 2004 (D.M. 8 aprile 2004, n. 127). Le Tariffe sono personalizzabili.

• Statistiche: fatturato dello Studio, sospeso e rendimento dei clienti.

• Configurazioni: consente di personalizzare le opzioni di parcellazione, stampa delle fatture, dei preavvisi e delle note spese, di indicare i dati dello Studio legale, di personalizzare le tipologie di attività con le relative prestazioni. Calcoli - Danni Interessi Rivalutazione.

A cura di Marco Rossetti Giudice del Tribunale di Roma. Uno strumento indispensabile ed unico nel suo genere per la liquidazione di tutte le tipologie di danno, nonché, più in generale, per il calcolo degli effetti del trascorrere del tempo su qualsiasi tipo di credito.

- Danni in materia contrattuale
- Danni in materia extra-contrattuale

• Creazione automatica della lettera risarcitoria

- Ed ancora…
- Implementazione costante delle nuove tabelle adottate dai Tribunali
- Attento monitoraggio degli indici (FOI, prime rate, usura, etc.)
- Continuo aggiornamento del prodotto on-line
- Attento monitoraggio delle interpretazioni dei Giudici
- Help in linea Fornisce tutte le informazioni necessarie per un efficace uso del programma.

## **Questo software è realizzato da OA Sistemi**